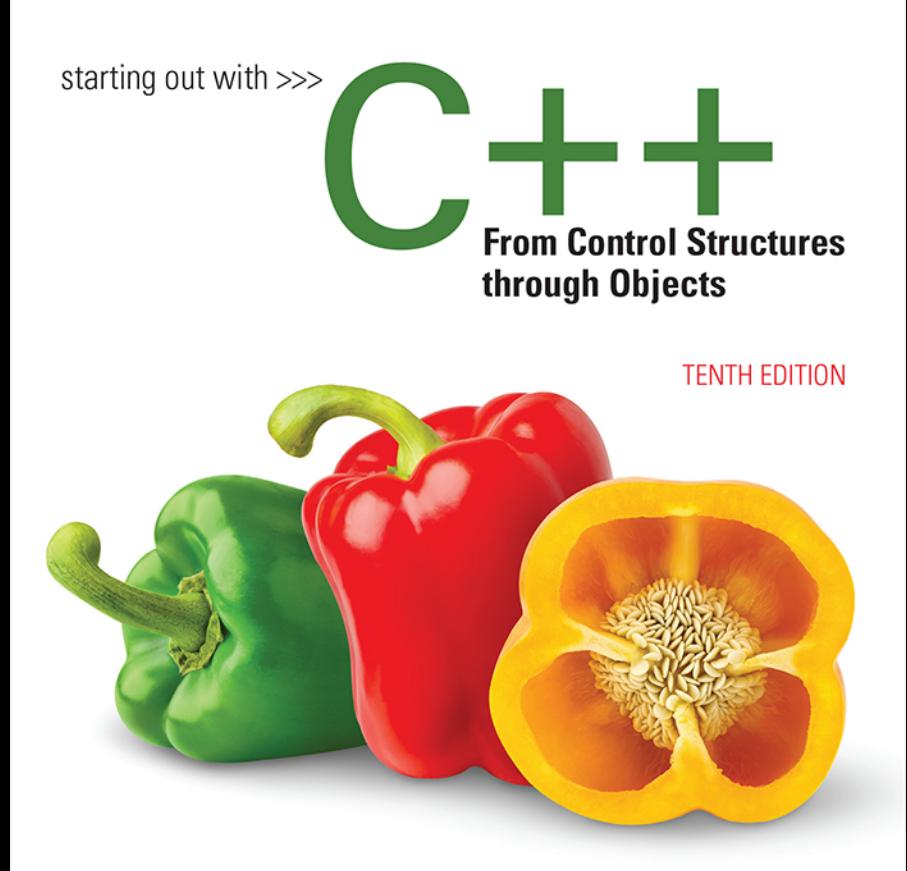

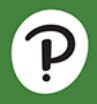

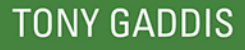

# STARTING OUT WITH

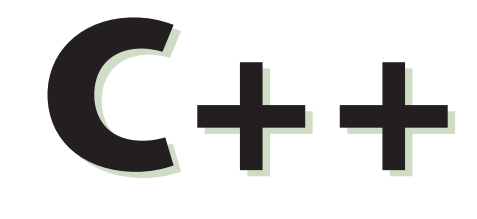

# From Control Structures through Objects

**TENTH EDITION**

*This page intentionally left blank* 

# STARTING OUT WITH

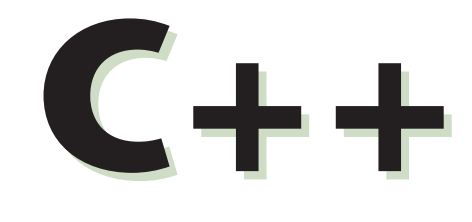

# From Control Structures through Objects

**TENTH EDITION**

# **Tony Gaddis**

Haywood Community College

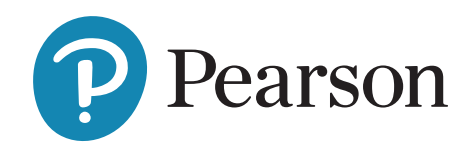

Please contact <https://support.pearson.com/getsupport/s/contactsupport> with any queries on this content

Copyright © 2021, 2013, 2010 by Pearson Education, Inc. or its affiliates, 221 River Street, Hoboken, NJ 07030. All Rights Reserved. Manufactured in the United States of America. This publication is protected by copyright, and permission should be obtained from the publisher prior to any prohibited reproduction, storage in a retrieval system, or transmission in any form or by any means, electronic, mechanical, photocopying, recording, or otherwise. For information regarding permissions, request forms, and the appropriate contacts within the Pearson Education Global Rights and Permissions department, please visit [www.pearsoned.com/permissions/.](www.pearsoned.com/permissions/)

Acknowledgments of third-party content appear on the appropriate page within the text.

PEARSON, ALWAYS LEARNING, and MYLAB are exclusive trademarks owned by Pearson Education, Inc. or its affiliates in the U.S. and/or other countries.

Unless otherwise indicated herein, any third-party trademarks, logos, or icons that may appear in this work are the property of their respective owners, and any references to third-party trademarks, logos, icons, or other trade dress are for demonstrative or descriptive purposes only. Such references are not intended to imply any sponsorship, endorsement, authorization, or promotion of Pearson's products by the owners of such marks, or any relationship between the owner and Pearson Education, Inc., or its affiliates, authors, licensees, or distributors.

#### **Library of Congress Cataloging-in-Publication Data**

Names: Gaddis, Tony, author. Title: Starting out with C++ : from control structures through objects / Tony Gaddis, Haywood Community College. Description: Tenth edition. | Hoboken, NJ : Pearson, [2021] | Includes index. Identifiers: LCCN 2019059946 (print) | LCCN 2019059947 (ebook) | ISBN 9780135921043 (paperback) | ISBN 9780135928349 (epub) Subjects: LCSH: C++ (Computer program language) Classification: LCC QA76.73.C153 G334 2021 (print) | LCC QA76.73.C153 (ebook) | DDC 005.13/3--dc23 LC record available at<https://lccn.loc.gov/2019059946> LC ebook record available at <https://lccn.loc.gov/2019059947>

ScoutAutomatedPrintCode

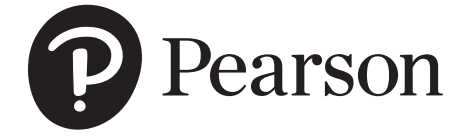

Print Offer ISBN-13: 978-0-13-592829-5 ISBN-10: 0-13-592829-X

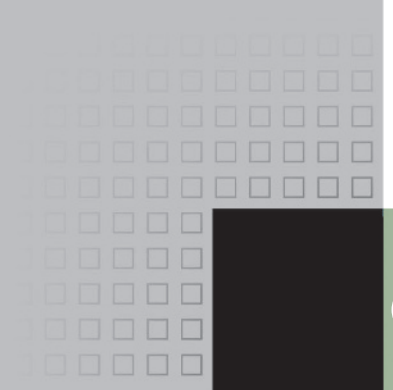

# Contents at a Glance

**[Preface xvii](#page-17-0)**

- **[CHAPTER 1 Introduction to Computers and Programming 1](#page-33-0)**
- **CHAPTER 2 Introduction to C++ 27**
- **CHAPTER 3 Expressions and Interactivity 87**
- **CHAPTER 4 Making Decisions 153**
- **CHAPTER 5 Loops and Files 237**
- **CHAPTER 6 Functions 309**
- **CHAPTER 7 Arrays and Vectors 387**
- **CHAPTER 8 Searching and Sorting Arrays 471**
- **CHAPTER 9 Pointers 511**
- **CHAPTER 10 Characters, C-Strings, and More about the string Class 565**
- **CHAPTER 11 Structured Data 621**
- **CHAPTER 12 Advanced File Operations 675**
- **CHAPTER 13 Introduction to Classes 751**
- **CHAPTER 14 More about Classes 849**
- **CHAPTER 15 Inheritance, Polymorphism, and Virtual Functions 941**
- **CHAPTER 16 Exceptions and Templates 1023**
- **CHAPTER 17 The Standard Template Library 1065**
- **CHAPTER 18 Linked Lists 1169**
- **CHAPTER 19 Stacks and Queues 1213**
- **CHAPTER 20 Recursion 1271**
- **CHAPTER 21 Binary Trees 1309**

**Appendix A: The ASCII Character Set 1339 Appendix B: Operator Precedence and Associativity 1341**

**Quick References 1343 Index 1345 Credit 1363 Online** The following appendices are available at [www.pearsonhighered.com/](www.pearsonhighered.com/cs-resources) [cs-resources.](www.pearsonhighered.com/cs-resources) **Appendix C: Introduction to Flowcharting Appendix D: Using UML in Class Design Appendix E: Namespaces Appendix F: Passing Command Line Arguments Appendix G: Binary Numbers and Bitwise Operations Appendix H: STL Algorithms Appendix I: Multi-Source File Programs Appendix J: Stream Member Functions for Formatting Appendix K: Unions Appendix L: Answers to Checkpoints Appendix M: Answers to Odd Numbered Review Questions Case Study 1: C-String Manipulation Case Study 2: High Adventure Travel Agency—Part 1 Case Study 3: Loan Amortization Case Study 4: Creating a String Class Case Study 5: High Adventure Travel Agency—Part 2 Case Study 6: High Adventure Travel Agency—Part 3 Case Study 7: Intersection of Sets Case Study 8: Sales Commission** 

# <span id="page-7-0"></span>**EIRE Contents**

#### **[Preface xvii](#page-17-0)**

#### **[CHAPTER 1 Introduction to Computers and Programming 1](#page-33-0)**

- [1.1](#page-33-0) [Why Program? 1](#page-33-0)
- [1.2](#page-34-0) [Computer Systems: Hardware and Software 2](#page-34-0)
- [1.3](#page-40-0) [Programs and Programming Languages 8](#page-40-0)
- 1.4 What Is a Program Made of? 14
- 1.5 Input, Processing, and Output 17
- 1.6 The Programming Process 18
- 1.7 Procedural and Object-Oriented Programming 22 *Review Questions and Exercises 24*

#### **CHAPTER 2 Introduction to C++ 27**

- 2.1 The Parts of a C++ Program 27
- 2.2 The cout Object 31
- 2.3 The #include Directive 37
- 2.4 Variables, Literals, and Assignment Statements 39
- 2.5 Identifiers 43
- 2.6 Integer Data Types 44
- 2.7 The char Data Type 50
- 2.8 The C++ string Class 54
- 2.9 Floating-Point Data Types 56
- 2.10 The bool Data Type 59
- 2.11 Determining the Size of a Data Type 60
- 2.12 More about Variable Assignments and Initialization 61
- 2.13 Scope 64
- 2.14 Arithmetic Operators 64
- 2.15 Comments 72
- 2.16 Named Constants 74
- 2.17 Programming Style 76 *Review Questions and Exercises 78 Programming Challenges 83*

#### **CHAPTER 3 Expressions and Interactivity 87**

- 3.1 The cin Object 87
- 3.2 Mathematical Expressions 93
- 3.3 When You Mix Apples and Oranges: Type Conversion 102
- 3.4 Overflow and Underflow 104
- 3.5 Type Casting 105
- 3.6 Multiple Assignment and Combined Assignment 108
- 3.7 Formatting Output 112
- 3.8 Working with Characters and string Objects 122
- 3.9 More Mathematical Library Functions 128
- 3.10 Focus on Debugging: Hand Tracing a Program 133
- 3.11 Focus on Problem Solving: A Case Study 135 *Review Questions and Exercises 140 Programming Challenges 146*

#### **CHAPTER 4 Making Decisions 153**

- 4.1 Relational Operators 153
- 4.2 The if Statement 158
- 4.3 Expanding the if Statement 166
- 4.4 The if/else Statement 170
- 4.5 Nested if Statements 173
- 4.6 The if/else if Statement 180
- 4.7 The if Statement with Initialization 185
- 4.8 Flags 187
- 4.9 Logical Operators 188
- 4.10 Checking Numeric Ranges with Logical Operators 195
- 4.11 Menus 196
- 4.12 Focus on Software Engineering: Validating User Input 199
- 4.13 Comparing Characters and Strings 201
- 4.14 The Conditional Operator 205
- 4.15 The switch Statement 208
- 4.16 The switch Statement with Initialization 217
- 4.17 More about Blocks and Variable Scope 218 *Review Questions and Exercises 222 Programming Challenges 227*

#### **CHAPTER 5 Loops and Files 237**

- 5.1 The Increment and Decrement Operators 237
- 5.2 Introduction to Loops: The while Loop 242
- 5.3 Using the while Loop for Input Validation 249
- 5.4 Counters 251
- 5.5 The do-while Loop 252
- 5.6 The for Loop 257
- 5.7 Keeping a Running Total 267
- 5.8 Sentinels 270
- 5.9 Focus on Software Engineering: Deciding Which Loop to Use 271
- 5.10 Nested Loops 272
- 5.11 Using Files for Data Storage 275
- 5.12 Optional Topics: Breaking and Continuing a Loop 294 *Review Questions and Exercises 296 Programming Challenges 301*

#### **CHAPTER 6 Functions 309**

- 6.1 Focus on Software Engineering: Modular Programming 309
- 6.2 Defining and Calling Functions 310
- 6.3 Function Prototypes 319
- 6.4 Sending Data into a Function 321
- 6.5 Passing Data by Value 326
- 6.6 Focus on Software Engineering: Using Functions in a Menu-Driven Program 328
- 6.7 The return Statement 332
- 6.8 Returning a Value from a Function 334
- 6.9 Returning a Boolean Value 342
- 6.10 Local and Global Variables 344
- 6.11 Static Local Variables 352
- 6.12 Default Arguments 355
- 6.13 Using Reference Variables as Parameters 358
- 6.14 Overloading Functions 365
- 6.15 The exit() Function 369
- 6.16 Stubs and Drivers 372 *Review Questions and Exercises 374 Programming Challenges 377*

#### **CHAPTER 7 Arrays and Vectors 387**

- 7.1 Arrays Hold Multiple Values 387
- 7.2 Accessing Array Elements 389
- 7.3 No Bounds Checking in C++ 401
- 7.4 The Range-Based for Loop 404
- 7.5 Processing Array Contents 408
- 7.6 Focus on Software Engineering: Using Parallel Arrays 417
- 7.7 Arrays as Function Arguments 420
- 7.8 Two-Dimensional Arrays 431
- 7.9 Arrays with Three or More Dimensions 438
- 7.10 Focus on Problem Solving and Program Design: A Case Study 440
- 7.11 Introduction to the STL vector 442 *Review Questions and Exercises 456 Programming Challenges 461*

#### **CHAPTER 8 Searching and Sorting Arrays 471**

- 8.1 Focus on Software Engineering: Introduction to Search Algorithms 471
- 8.2 Focus on Problem Solving and Program Design: A Case Study 477
- 8.3 Focus on Software Engineering: Introduction to Sorting Algorithms 484
- 8.4 Focus on Problem Solving and Program Design: A Case Study 494
- 8.5 Sorting and Searching vectors (Continued from Section 7.11) 503 *Review Questions and Exercises 506 Programming Challenges 507*

#### **CHAPTER 9 Pointers 511**

- 9.1 Getting the Address of a Variable 511
- 9.2 Pointer Variables 513
- 9.3 The Relationship between Arrays and Pointers 520
- 9.4 Pointer Arithmetic 525
- 9.5 Initializing Pointers 527
- 9.6 Comparing Pointers 528
- 9.7 Pointers as Function Parameters 530
- 9.8 Dynamic Memory Allocation 540
- 9.9 Returning Pointers from Functions 544
- 9.10 Using Smart Pointers to Avoid Memory Leaks 550
- 9.11 Focus on Problem Solving and Program Design: A Case Study 553 *Review Questions and Exercises 559 Programming Challenges 562*

#### **CHAPTER 10 Characters, C-Strings, and More about the string Class 565**

- 10.1 Character Testing 565
- 10.2 Character Case Conversion 569
- 10.3 C-Strings 572
- 10.4 Library Functions for Working with C-Strings 576
- 10.5 String/Numeric Conversion Functions 587
- 10.6 Focus on Software Engineering: Writing Your Own C-String-Handling Functions 593
- 10.7 More about the C++ string Class 599
- 10.8 Focus on Problem Solving and Program Design: A Case Study 611 *Review Questions and Exercises 613 Programming Challenges 616*

#### **CHAPTER 11 Structured Data 621**

- 11.1 Abstract Data Types 621
- 11.2 Structures 623
- 11.3 Accessing Structure Members 626
- 11.4 Initializing a Structure 630
- 11.5 Arrays of Structures 633
- 11.6 Focus on Software Engineering: Nested Structures 635
- 11.7 Structures as Function Arguments 639
- 11.8 Returning a Structure from a Function 642
- 11.9 Using Structured Binding Declarations with Structures 645
- 11.10 Pointers to Structures 647
- 11.11 Focus on Software Engineering: When to Use ., When to Use −>, and When to Use \* 651
- 11.12 Enumerated Data Types 653 *Review Questions and Exercises 664 Programming Challenges 670*

#### **CHAPTER 12 Advanced File Operations 675**

- 12.1 File Operations 675
- 12.2 File Output Formatting 681
- 12.3 Passing File Stream Objects to Functions 683
- 12.4 More Detailed Error Testing 685
- 12.5 Member Functions for Reading and Writing Files 688
- 12.6 Focus on Software Engineering: Working with Multiple Files 696
- 12.7 Binary Files 698
- 12.8 Creating Records with Structures 703
- 12.9 Random-Access Files 707
- 12.10 Opening a File for Both Input and Output 715
- 12.11 Working with the File System 720 *Review Questions and Exercises 741 Programming Challenges 745*

#### **CHAPTER 13 Introduction to Classes 751**

- 13.1 Procedural and Object-Oriented Programming 751
- 13.2 Introduction to Classes 758
- 13.3 Defining an Instance of a Class 763
- 13.4 Why Have Private Members? 776
- 13.5 Focus on Software Engineering: Separating Class Specification from Implementation 777
- 13.6 Inline Member Functions 783
- 13.7 Constructors 786
- 13.8 Passing Arguments to Constructors 791
- 13.9 Destructors 799
- 13.10 Overloading Constructors 803
- 13.11 Private Member Functions 807
- 13.12 Arrays of Objects 809
- 13.13 Focus on Problem Solving and Program Design: An OOP Case Study 813
- 13.14 Focus on Object-Oriented Programming: Simulating Dice with Objects 820
- 13.15 Focus on Object-Oriented Design: The Unified Modeling Language (UML) 824
- 13.16 Focus on Object-Oriented Design: Finding the Classes and Their Responsibilities 826 *Review Questions and Exercises 835 Programming Challenges 840*

#### **CHAPTER 14 More about Classes 849**

- 14.1 Instance and Static Members 849
- 14.2 Friends of Classes 857
- 14.3 Memberwise Assignment 862
- 14.4 Copy Constructors 863
- 14.5 Operator Overloading 869
- 14.6 Object Conversion 896
- 14.7 Aggregation 898
- 14.8 Focus on Object-Oriented Design: Class Collaborations 903
- 14.9 Focus on Object-Oriented Programming: Simulating the Game of Cho-Han 908
- 14.10 Rvalue References and Move Semantics 918 *Review Questions and Exercises 929 Programming Challenges 934*

#### **CHAPTER 15 Inheritance, Polymorphism, and Virtual Functions 941**

- 15.1 What Is Inheritance? 941
- 15.2 Protected Members and Class Access 950
- 15.3 Constructors and Destructors in Base and Derived Classes 956
- 15.4 Redefining Base Class Functions 970
- 15.5 Class Hierarchies 975
- 15.6 Polymorphism and Virtual Member Functions 981
- 15.7 Abstract Base Classes and Pure Virtual Functions 997
- 15.8 Multiple Inheritance 1004

*Review Questions and Exercises 1011 Programming Challenges 1015*

#### **CHAPTER 16 Exceptions and Templates 1023**

- 16.1 Exceptions 1023
- 16.2 Function Templates 1043
- 16.3 Focus on Software Engineering: Where to Start When Defining Templates 1049
- 16.4 Class Templates 1050 *Review Questions and Exercises 1059 Programming Challenges 1062*

#### **CHAPTER 17 The Standard Template Library 1065**

- 17.1 Introduction to the Standard Template Library 1065
- 17.2 STL Container and Iterator Fundamentals 1065
- 17.3 The vector Class 1076
- 17.4 The map, multimap, and unordered\_map Classes 1090
- 17.5 The set, multiset, and unordered\_set Classes 1117
- 17.6 The tuple Class 1124
- 17.7 Algorithms 1131
- 17.8 Introduction to Function Objects and Lambda Expressions 1153 *Review Questions and Exercises 1160 Programming Challenges 1165*

#### **CHAPTER 18 Linked Lists 1169**

- 18.1 Introduction to the Linked List ADT 1169
- 18.2 Linked List Operations 1171
- 18.3 A Linked List Template 1190
- 18.4 Variations of the Linked List 1201
- 18.5 The STL list and forward\_list Containers 1202 *Review Questions and Exercises 1207 Programming Challenges 1209*

#### **CHAPTER 19 Stacks and Queues 1213**

- 19.1 Introduction to the Stack ADT 1213
- 19.2 Dynamic Stacks 1231
- 19.3 The STL stack Container 1241
- 19.4 Introduction to the Queue ADT 1243
- 19.5 Dynamic Queues 1256
- 19.6 The STL deque and queue Containers 1263 *Review Questions and Exercises 1266 Programming Challenges 1268*

#### **CHAPTER 20 Recursion 1271**

- 20.1 Introduction to Recursion 1271
- 20.2 Solving Problems with Recursion 1275
- 20.3 Focus on Problem Solving and Program Design: The Recursive gcd Function 1283
- 20.4 Focus on Problem Solving and Program Design: Solving Recursively Defined Problems 1284
- 20.5 Focus on Problem Solving and Program Design: Recursive Linked List Operations 1285
- 20.6 Focus on Problem Solving and Program Design: A Recursive Binary Search Function 1289
- 20.7 The Towers of Hanoi 1291
- 20.8 Focus on Problem Solving and Program Design: The QuickSort Algorithm 1294
- 20.9 Exhaustive Algorithms 1298
- 20.10 Recursion and Variadic Function Templates 1301
- 20.11 Focus on Software Engineering: Recursion versus Iteration 1303 *Review Questions and Exercises 1304 Programming Challenges 1305*

#### **CHAPTER 21 Binary Trees 1309**

- 21.1 Definition and Applications of Binary Trees 1309
- 21.2 Binary Search Tree Operations 1312
- 21.3 Template Considerations for Binary Search Trees 1329 *Review Questions and Exercises 1335 Programming Challenges 1336*

**Appendix A: The ASCII Character Set 1339 Appendix B: Operator Precedence and Associativity 1341 Quick References 1343 Index 1345 Credit 1363**

#### **Online** The following appendices are available at [www.pearsonhighered.com/](www.pearsonhighered.com/cs-resources) [cs-resources.](www.pearsonhighered.com/cs-resources)

- **Appendix C: Introduction to Flowcharting**
- **Appendix D: Using UML in Class Design**
- **Appendix E: Namespaces**
- **Appendix F: Passing Command Line Arguments**
- **Appendix G: Binary Numbers and Bitwise Operations**
- **Appendix H: STL Algorithms**
	- **Appendix I: Multi-Source File Programs**
	- **Appendix J: Stream Member Functions for Formatting**
	- **Appendix K: Unions**
	- **Appendix L: Answers to Checkpoints**
	- **Appendix M: Answers to Odd Numbered Review Questions**
	- **Case Study 1: C-String Manipulation Case Study 2: High Adventure Travel Agency—Part 1 Case Study 3: Loan Amortization Case Study 4: Creating a String Class Case Study 5: High Adventure Travel Agency—Part 2 Case Study 6: High Adventure Travel Agency—Part 3 Case Study 7: Intersection of Sets Case Study 8: Sales Commission**

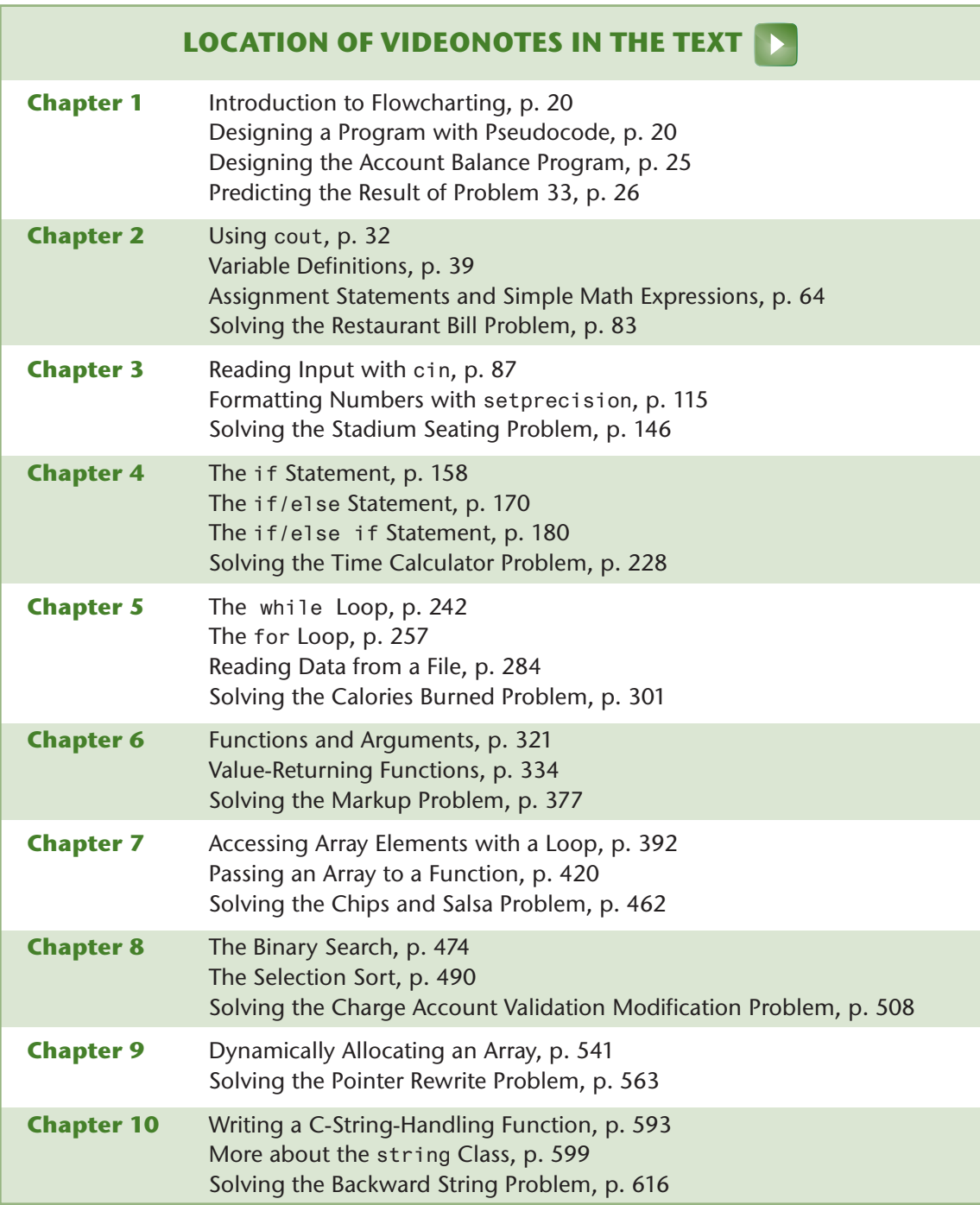

# **LOCATION OF VIDEONOTES IN THE TEXT** (*continued*)

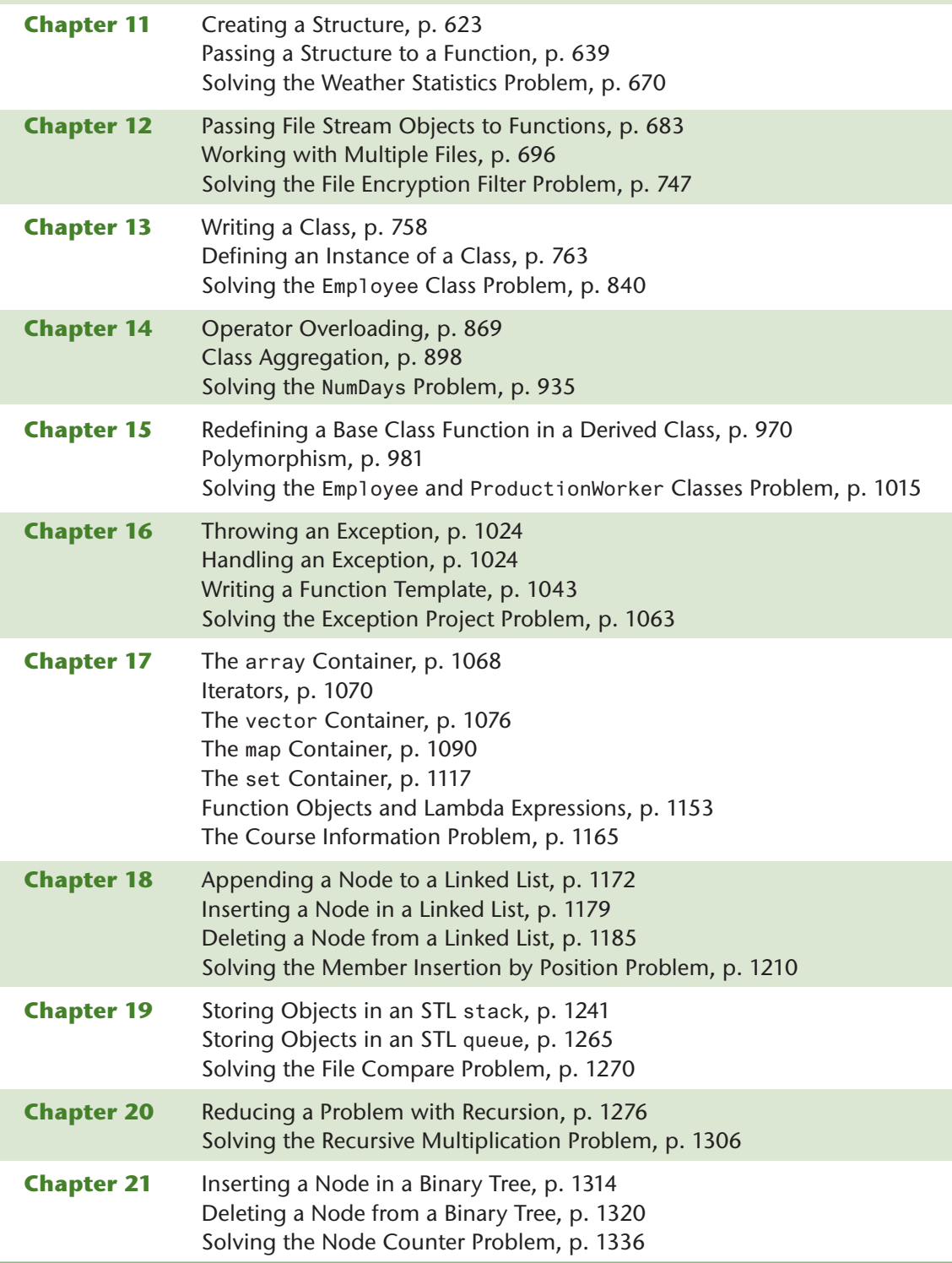

*This page intentionally left blank* 

# <span id="page-17-0"></span>[Preface](#page-7-0)

Welcome to *Starting Out with C++: From Control Structures through Objects, 10th edition*. This book is intended for use in a two-semester C++ programming sequence, or an accelerated one-semester course. Students new to programming, as well as those with prior course work in other languages, will find this text beneficial. The fundamentals of programming are covered for the novice, while the details, pitfalls, and nuances of the C++ language are explored in depth for both the beginner and more experienced student. The book is written with clear, easy-to-understand language, and it covers all the necessary topics for an introductory programming course. This text is rich in example programs that are concise, practical, and real-world oriented, ensuring that the student not only learns how to implement the features and constructs of C++, but why and when to use them.

#### **Revel**

If you are using this textbook along with **Revel** for Gaddis *Starting Out with C++, 10e,* please understand that there may be some pedagogical differences between the two. **Revel**, Pearson's fully immersive, all-in-one digital learning environment, is design for interactive online learning. Therefore, some of the learning aids in the textbook had to be removed or re-imagined in order to create a better online learning experience for students.

### **Changes in the Tenth Edition**

This book's pedagogy, organization, and clear writing style remain the same as in the previous edition. Many improvements and updates have been made, which are summarized here:

• **New material on the** if **statement and the** switch **statement with Initialization**

C++ 17 introduced new forms of the if statement and the switch statement that include an initialization clause. In this edition, Chapter 4 includes new material on this syntax and shows examples using both.

• **New Random Number Generator**

Modern C++ provides a new and improved random number generator with an intuitive syntax for getting a random number within a specified range. This edition replaces the previous C-style technique for random number generation with the new, modern C++ approach.

• **Tuples**

Chapter 17, which covers the Standard Template Library, provides a new section on the tuple library. Tuples are explained and numerous examples of using tuples to store and retrieve data are given.

#### • **New Forms of String and Numeric Literals**

This edition introduces raw string literals, binary literals, and the use of digit separators in numeric literals.

#### • **The** filesystem **Library**

Chapter 12 includes a new section on the filesystem library, which was introduced in C++ 17. The filesystem library allows you to work with files and directories at the operating system level, performing operations such as copying and deleting files, getting a list of a directory's contents, and recursively traversing a directory tree.

#### • **Structured Binding Declarations**

Structured binding declarations, which were introduced in C++ 17, provide a concise syntax for unpacking a collection or data structure and assigning its contents to individual variables. This edition shows how to use structured binding declarations to unpack arrays, structures, and tuples.

#### • **Defaulted and Deleted Operations**

Chapter 14 shows how to use the default and delete key words to explicitly instruct the compiler to either generate or not generate a class's default constructor, default copy constructor, default move constructor, default copy assignment operator, and default destructor.

#### • **Usage of** typename **Instead of** class **In Templates**

In the code for function and class templates, this edition uses the typename key word instead of the class key word for declaring type parameters.

#### • **The** noexcept **Key Word**

Chapter 16 in this edition introduces the noexcept key word and discusses its use for declaring functions that do not throw an exception.

#### • **Enhanced Discussion of Deleting Nodes in a Linked List**

Chapter 18's explanation of deleting a node in a linked list has been expanded with more detail, including a new figure that illustrates the process of unlinking a node, and pseudocode describing the process for deleting a node in either a sorted or an unsorted linked list.

#### • **Variadic Function Templates**

Chapter 20 presents a new section on variadic function templates, which allow you to write a set of function templates that use recursion to process a variable number of arguments.

### **Organization of the Text**

This text teaches C++ in a step-by-step fashion. Each chapter covers a major set of topics and builds knowledge as the student progresses through the book. Although the chapters can be easily taught in their existing sequence, some flexibility is provided. The diagram shown in [Figure P-1](#page-19-0) suggests possible sequences of instruction.

Chapter 1 covers fundamental hardware, software, and programming concepts. You may choose to skip this chapter if the class is already familiar with those topics. Chapters 2 through 7 cover basic C++ syntax, data types, expressions, selection structures, repetition structures, functions, and arrays. Each of these chapters builds on the previous chapter and should be covered in the order presented.

#### <span id="page-19-0"></span>**Figure P-1** Chapter dependency chart

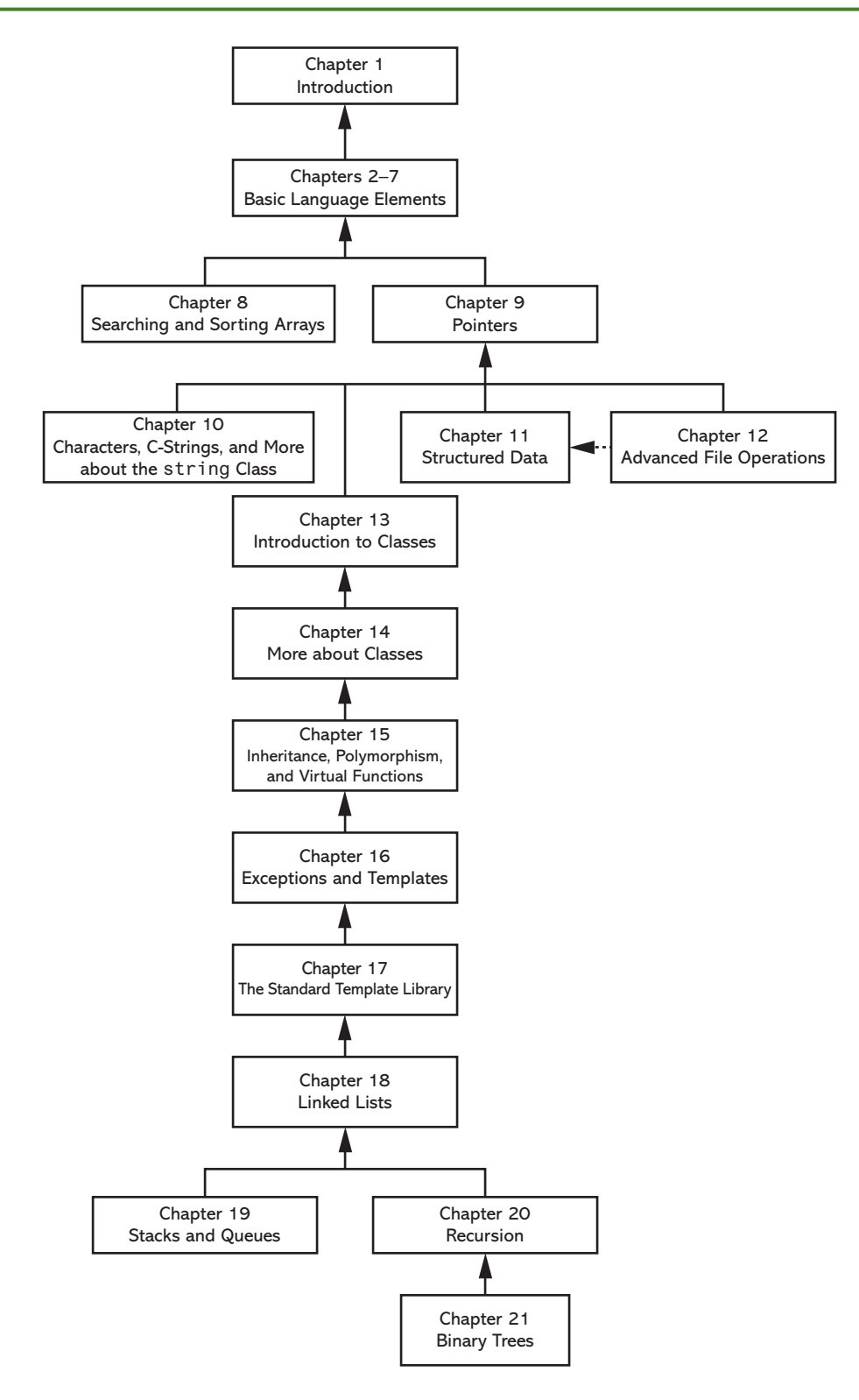

After Chapter 7 has been covered, you may proceed to Chapter 8, or jump to Chapter 9.

After Chapter 9 has been covered, Chapter 10, 11, 12 or 13 may be covered. (If you jump to Chapter 12 at this point, you will need to postpone Sections 12.8, 12.9, and 12.10 until Chapter 11 has been covered.) After Chapter 13, you may cover Chapters 14 through 18 in sequence. Next, you can proceed to either Chapter 19 or Chapter 20. Finally, Chapter 21 may be covered.

This text's approach starts with a firm foundation in structured, procedural programming before delving fully into object-oriented programming and advanced data structures.

### **Brief Overview of Each Chapter**

#### **Chapter 1: Introduction to Computers and Programming**

This chapter provides an introduction to the field of computer science and covers the fundamentals of programming, problem solving, and software design. The components of programs, such as key words, variables, operators, and punctuation, are covered. The tools of the trade, such as pseudocode, flow charts, and hierarchy charts, are also presented.

#### **Chapter 2: Introduction to C++**

This chapter gets the student started in C++ by introducing data types, identifiers, variable declarations, constants, comments, program output, simple arithmetic operations, and C-strings. Programming style conventions are introduced and good programming style is modeled here, as it is throughout the text.

#### **Chapter 3: Expressions and Interactivity**

In this chapter, the student learns to write programs that input and handle numeric, character, and string data. The use of arithmetic operators and the creation of mathematical expressions are covered in greater detail, with emphasis on operator precedence. Debugging is introduced, with a section on hand tracing a program. Sections are also included on simple output formatting, on data type conversion and type casting, and on using library functions that work with numbers.

#### **Chapter 4: Making Decisions**

Here, the student learns about relational operators, relational expressions, and how to control the flow of a program with the if, if/else, and if/else if statements. The conditional operator and the switch statement are also covered. Crucial applications of these constructs are covered, such as menu-driven programs and the validation of input.

#### **Chapter 5: Loops and Files**

This chapter covers repetition control structures. The while loop, do-while loop, and for loop are taught, along with common uses for these devices. Counters, accumulators, running totals, sentinels, and other application-related topics are discussed. Sequential file I/O is also introduced. The student learns to read and write text files, and use loops to process the data in a file.

#### **Chapter 6: Functions**

In this chapter, the student learns how and why to modularize programs, using both void and value returning functions. Argument passing is covered, with emphasis on when arguments should be passed by value versus when they need to be passed by reference. Scope of

variables is covered, and sections are provided on local versus global variables and on static local variables. Overloaded functions are also introduced and demonstrated.

#### **Chapter 7: Arrays and Vectors**

In this chapter, the student learns to create and work with single and multi-dimensional arrays. Many examples of array processing are provided including examples illustrating how to find the sum, average, highest, and lowest values in an array, and how to sum the rows, columns, and all elements of a two-dimensional array. Programming techniques using parallel arrays are also demonstrated, and the student is shown how to use a data file as an input source to populate an array. STL vectors are introduced and compared to arrays.

#### **Chapter 8: Searching and Sorting Arrays**

Here, the student learns the basics of sorting arrays and searching for data stored in them. The chapter covers the Bubble Sort, Selection Sort, Linear Search, and Binary Search algorithms. There is also a section on sorting and searching STL vector objects.

#### **Chapter 9: Pointers**

This chapter explains how to use pointers. Pointers are compared to and contrasted with reference variables. Other topics include pointer arithmetic, initialization of pointers, relational comparison of pointers, pointers and arrays, pointers and functions, dynamic memory allocation, and more.

#### **Chapter 10: Characters, C-Strings, and More about the string Class**

This chapter discusses various ways to process text at a detailed level. Library functions for testing and manipulating characters are introduced. C-strings are discussed, and the technique of storing C-strings in char arrays is covered. An extensive discussion of the string class methods is also given.

#### **Chapter 11: Structured Data**

The student is introduced to abstract data types and taught how to create them using structures, unions, and enumerated data types. Discussions and examples include using pointers to structures, passing structures to functions, and returning structures from functions.

#### **Chapter 12: Advanced File Operations**

This chapter covers sequential access, random access, text, and binary files. The various modes for opening files are discussed, as well as the many methods for reading and writing file contents. Advanced output formatting is also covered. The chapter includes a discussion of operating system paths and introduces the standard filesystem library for accessing files and directories at the operating system level.

#### **Chapter 13: Introduction to Classes**

The student now shifts focus to the object-oriented paradigm. This chapter covers the fundamental concepts of classes. Member variables and functions are discussed. The student learns about private and public access specifications, and reasons to use each. The topics of constructors, overloaded constructors, and destructors are also presented. The chapter presents a section modeling classes with UML, and how to find the classes in a particular problem.

#### **Chapter 14: More about Classes**

This chapter continues the study of classes. Static members, friends, memberwise assignment, and copy constructors are discussed. The chapter also includes in-depth sections on operator overloading, object conversion, and object aggregation. There is also a section on class collaborations and the use of CRC cards.

#### **Chapter 15: Inheritance, Polymorphism, and Virtual Functions**

The study of classes continues in this chapter with the subjects of inheritance, polymorphism, and virtual member functions. The topics covered include base and derived class constructors and destructors, virtual member functions, base class pointers, static and dynamic binding, multiple inheritance, and class hierarchies.

#### **Chapter 16: Exceptions and Templates**

The student learns to develop enhanced error trapping techniques using exceptions. Discussion then turns to function and class templates as a method for reusing code.

#### **Chapter 17: The Standard Template Library**

This chapter discusses the containers, iterators, and algorithms in the Standard Template Library (STL). The specific containers covered are the array, vector, map, multimap, unordered\_map, set, multiset, unordered\_set, and tuple classes. The student then learns about sorting, searching, permutation, and set algorithms. The chapter concludes with a discussion of function objects (functors) and lambda functions.

#### **Chapter 18: Linked Lists**

This chapter introduces concepts and techniques needed to work with lists. A linked list ADT is developed and the student is taught to code operations such as creating a linked list, appending a node, traversing the list, searching for a node, inserting a node, deleting a node, and destroying a list. A linked list class template is also demonstrated.

#### **Chapter 19: Stacks and Queues**

In this chapter, the student learns to create and use static and dynamic stacks and queues. The operations of stacks and queues are defined, and templates for each ADT are demonstrated.

#### **Chapter 20: Recursion**

This chapter discusses recursion and its use in problem solving. A visual trace of recursive calls is provided, and recursive applications are discussed. Many recursive algorithms are presented, including recursive functions for finding factorials, finding a greatest common denominator (GCD), performing a binary search, and sorting (QuickSort). The classic Towers of Hanoi example is also presented. For students who need more challenge, there is a section on exhaustive algorithms. The chapter concludes with a discussion of variadic function templates, which use recursion to process a variable number of arguments.

#### **Chapter 21: Binary Trees**

This chapter covers the binary tree ADT and demonstrates many binary tree operations. The student learns to traverse a tree, insert an element, delete an element, replace an element, test for an element, and destroy a tree.

#### **Appendix A: The ASCII Character Set**

A list of the ASCII and Extended ASCII characters and their codes.

#### **Appendix B: Operator Precedence and Associativity**

A chart showing the C++ operators and their precedence.

The following appendices are available online at [www.pearsonhighered.com/cs-resources.](www.pearsonhighered.com/cs-resources)

#### **Appendix C: Introduction to Flowcharting**

A brief introduction to flowcharting. This tutorial discusses sequence, decision, case, repetition, and module structures.

#### **Appendix D: Using UML in Class Design**

This appendix shows the student how to use the Unified Modeling Language to design classes. Notation for showing access specification, data types, parameters, return values, overloaded functions, composition, and inheritance are included.

#### **Appendix E: Namespaces**

This appendix explains namespaces and their purpose. Examples showing how to define a namespace and access its members are given.

#### **Appendix F: Passing Command Line Arguments**

Teaches the student how to write a C++ program that accepts arguments from the command line. This appendix will be useful to students working in a command line environment, such as Unix, Linux, or the Windows command prompt.

#### **Appendix G: Binary Numbers and Bitwise Operations**

A guide to the C++ bitwise operators, as well as a tutorial on the internal storage of integers

#### **Appendix H: STL Algorithms**

This appendix gives a summary of each of the function templates provided by the Standard Template Library (STL), and defined in the <algorithm> header file.

#### **Appendix I: Multi-Source File Programs**

Provides a tutorial on creating programs that consist of multiple source files. Function header files, class specification files, and class implementation files are discussed.

#### **Appendix J: Stream Member Functions for Formatting**

Covers stream member functions for formatting such as setf

#### **Appendix K: Unions**

This appendix introduces unions. It describes the purpose of unions and the difference between a union and a struct, demonstrates how to declare a union and define a union variable, and shows example programs that use unions.

#### **Appendix L: Answers to Checkpoints**

Students may test their own progress by comparing their answers to the Checkpoint exercises against this appendix. The answers to all Checkpoints are included.

#### **Appendix M: Answers to Odd Numbered Review Questions**

Another tool that students can use to gauge their progress.

### **Features of the Text**

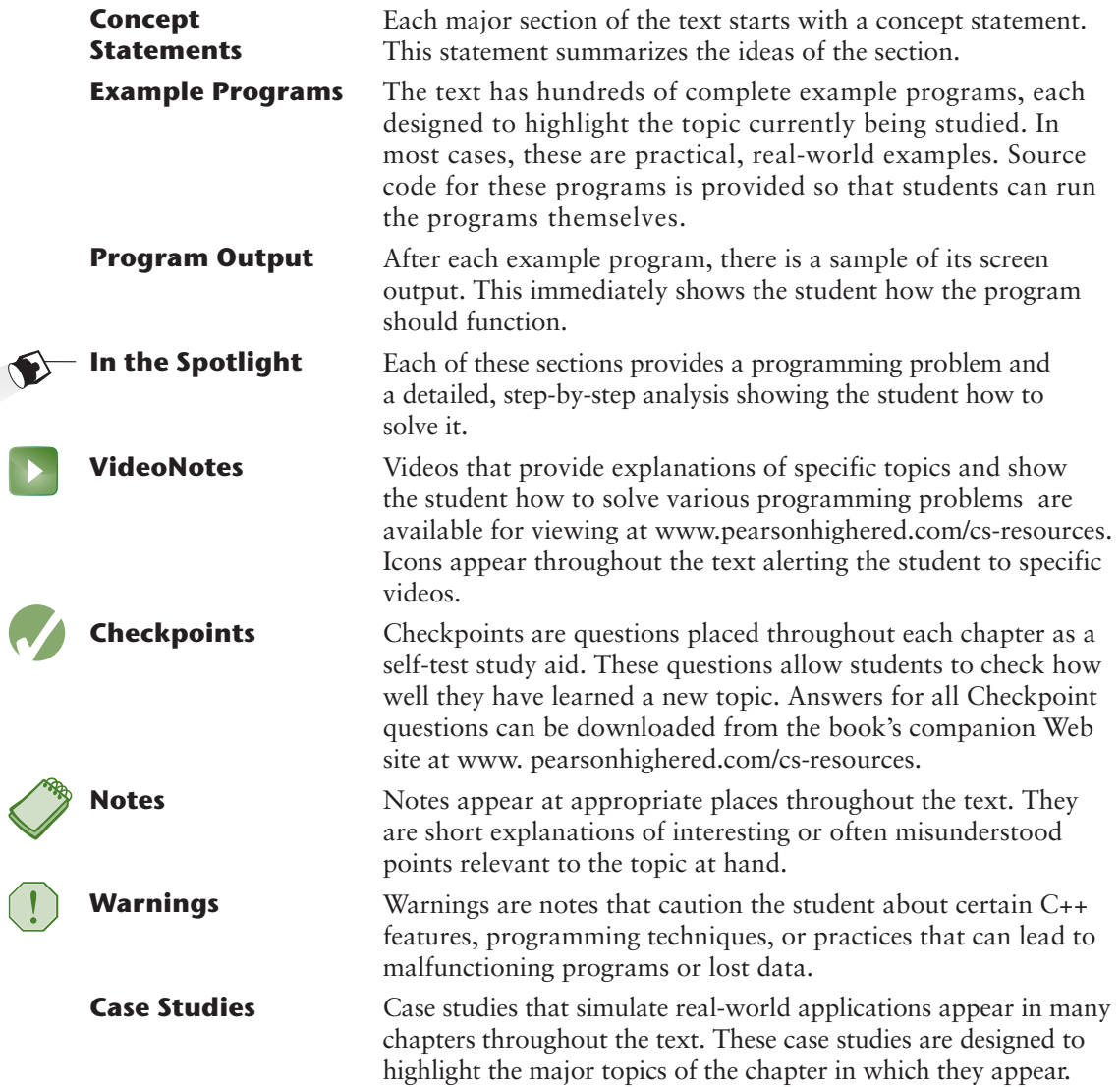

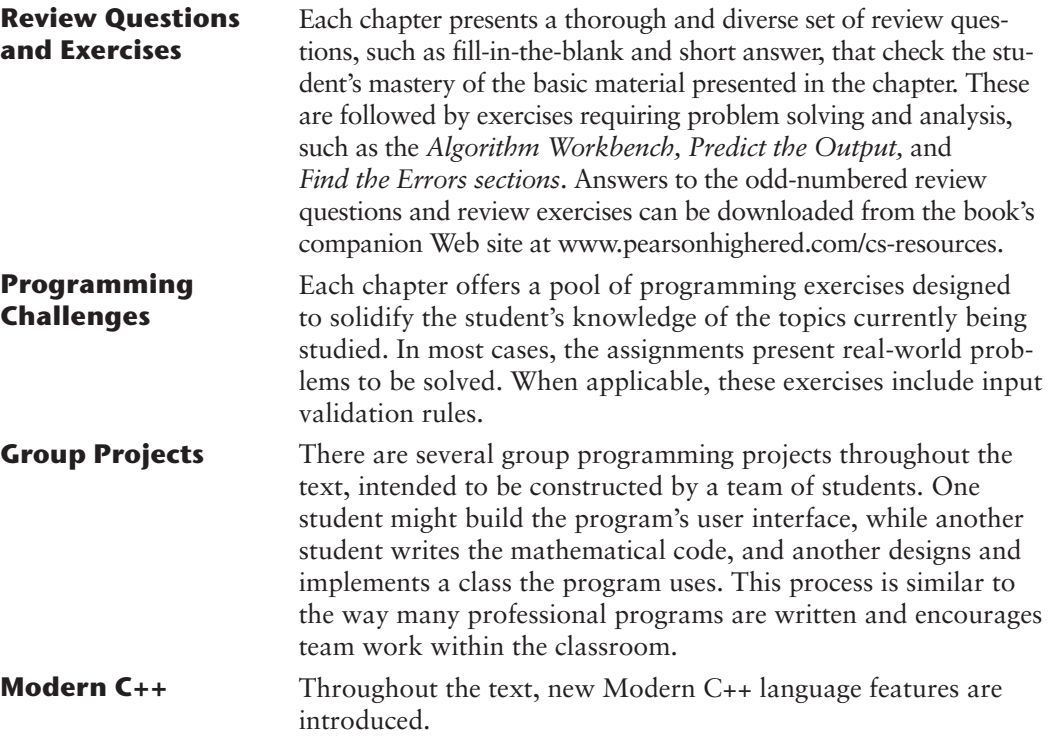

### **Supplements**

#### **Student Online Resources**

Many student resources are available for this book from the publisher. The following items are available on the Gaddis Series Companion Web site at [www.pearsonhighered.com/](www.pearsonhighered.com/cs-resources) [cs-resources:](www.pearsonhighered.com/cs-resources)

- The source code for each example program in the book
- Access to the book's VideoNotes
- A full set of appendices, including answers to the Checkpoint questions and answers to the odd-numbered review questions
- A collection of valuable Case Studies

#### **Instructor Resources**

The following supplements are available to qualified instructors only:

- Answers to all Review Questions in the text
- Solutions for all Programming Challenges in the text
- PowerPoint presentation slides for every chapter
- Computerized test bank
- Answers to all Student Lab Manual questions
- Solutions for all Student Lab Manual programs

Visit the Gaddis Series Companion Web site at <www.pearsonhighered.com/cs-resources> to access the Instructor Resources. If you do not already have access to the Pearson IRC, please contact your Pearson representative at Pearson.com/RepLocator.com

### **Which Gaddis C++ book is right for you?**

The Starting Out with C++ Series includes three books, one of which is sure to fit your course:

- *Starting Out with C++: From Control Structures through Objects*
- *Starting Out with C++: Early Objects*
- *Starting Out with C++: Brief Version*

The following chart will help you determine which book is right for your course.

#### ■ **FROM CONTROL STRUCTURES THROUGH OBJECTS** ■ **BRIEF VERSION** ■ **EARLY OBJECTS**

Classes are introduced in Chapter 13 of the standard text and the brief text, after control structures, functions, arrays, and pointers. Advanced OOP topics, such as inheritance and polymorphism, are covered in the following two chapters.

#### **INTRODUCTION OF DATA STRUCTURES AND RECURSION**

Linked lists, stacks and queues, and binary trees are introduced in the final chapters of the standard text. Recursion is covered after stacks and queues, but before binary trees. These topics are not covered in the brief text, though it does have appendices dealing with linked lists and recursion.

#### **LATE INTRODUCTION OF OBJECTS EARLIER INTRODUCTION OF OBJECTS**

Classes are introduced in Chapter 7, after control structures and functions, but before arrays and pointers. Their use is then integrated into the remainder of the text. Advanced OOP topics, such as inheritance and polymorphism, are covered in Chapters 11 and 15.

#### **INTRODUCTION OF DATA STRUCTURES AND RECURSION**

Linked lists, stacks and queues, and binary trees are introduced in the final chapters of the text, after the chapter on recursion.

#### **Acknowledgments**

There have been many helping hands in the development and publication of this text. We would like to thank the following faculty reviewers for their helpful suggestions and expertise.

Ahmad Abuhejleh *University of Wisconsin–River Falls*

David Akins *El Camino College*

Steve Allan *Utah State University*

Vicki Allan *Utah State University*

Karen M. Arlien *Bismark State College*

Mary Astone *Troy University*

Ijaz A. Awan *Savannah State University*

Robert Baird *Salt Lake Community College*

Don Biggerstaff *Fayetteville Technical Community College*

Michael Bolton *Northeastern Oklahoma State University*

Bill Brown *Pikes Peak Community College*

Robert Burn *Diablo Valley College*

Charles Cadenhead *Richland Community College*

Randall Campbell *Morningside College*

Wayne Caruolo *Red Rocks Community College*

Cathi Chambley-Miller *Aiken Technical College*

Chia-Chin Chang *Lakeland College*

C.C. Chao *Jacksonville State University*

Joseph Chao *Bowling Green State University*

Royce Curtis *Western Wisconsin Technical College*

Joseph DeLibero *Arizona State University*

Michael Dixon *Sacramento City College*

Jeanne Douglas *University of Vermont*

Michael Dowell *Augusta State University*

Qiang Duan *Penn State University—Abington*

William E. Duncan *Louisiana State University*

Daniel Edwards *Ohlone College*

Judy Etchison *Southern Methodist University*

Dennis Fairclough *Utah Valley State College*

Xisheng Fang *Ohlone College*

Mark Fienup *University of Northern Iowa*

Richard Flint *North Central College*

Ann Ford Tyson *Florida State University*

Jeanette Gibbons *South Dakota State University* James Gifford *University of Wisconsin–Stevens Point*

Leon Gleiberman *Touro College*

Barbara Guillott *Louisiana State University*

Pranshu Gupta *DeSales University*

Ranette Halverson, Ph.D. *Midwestern State University*

Ken Hang *Green River Community College*

Carol Hannahs *University of Kentucky*

Charles Hardnett *Gwinnett Technical College*

Dennis Heckman *Portland Community College*

Ric Heishman *George Mason University*

Michael Hennessy *University of Oregon*

Ilga Higbee *Black Hawk College*

Patricia Hines *Brookdale Community College*

Mike Holland *Northern Virginia Community College*

Mary Hovik *Lehigh Carbon Community College*

Richard Hull *Lenoir-Rhyne College*

Kay Johnson *Community College of Rhode Island*

Chris Kardaras *North Central College*

Willard Keeling *Blue Ridge Community College*

A.J. Krygeris *Houston Community College* Sheila Lancaster *Gadsden State Community College*

Ray Larson *Inver Hills Community College*

Michelle Levine *Broward College*

Jennifer Li *Ohlone College*

Norman H. Liebling *San Jacinto College*

Cindy Lindstrom *Lakeland College*

Zhu-qu Lu *University of Maine, Presque Isle*

Heidar Malki *University of Houston*

Debbie Mathews *J. Sargeant Reynolds Community College*

Svetlana Marzelli *Atlantic Cape Community College*

Rick Matzen *Northeastern State University*

Robert McDonald *East Stroudsburg University*

James McGuffee *Austin Community College*

Jie Meichsner *St. Cloud State University*

Dean Mellas *Cerritos College*

Lisa Milkowski *Milwaukee School of Engineering*

Marguerite Nedreberg *Youngstown State University*

Lynne O'Hanlon *Los Angeles Pierce College*

Frank Paiano *Southwestern Community College*

Theresa Park *Texas State Technical College* Mark Parker *Shoreline Community College*

Ron Del Porto *Penn State Erie, The Behrend College*

Tino Posillico *SUNY Farmingdale*

Frederick Pratter *Eastern Oregon University*

Susan L. Quick *Penn State University*

Alberto Ramon *Diablo Valley College*

Bazlur Rasheed *Sault College of Applied Arts and Technology*

Farshad Ravanshad *Bergen Community College*

Susan Reeder *Seattle University*

Sandra Roberts *Snead College*

Lopa Roychoudhuri *Angelo State University*

Lisa Rudnitsky *Baruch College*

Dolly Samson *Weber State University*

Ruth Sapir *SUNY Farmingdale*

Jason Schatz *City College of San Francisco*

Dr. Sung Shin *South Dakota State University*

Bari Siddique *University of Texas at Brownsville*

William Slater *Collin County Community College*

Shep Smithline *University of Minnesota* Richard Snyder *Lehigh Carbon Community College*

Donald Southwell *Delta College*

Caroline St. Claire *North Central College*

Kirk Stephens *Southwestern Community College*

Cherie Stevens *South Florida Community College*

Dale Suggs *Campbell University*

Mark Swanson *Red Wing Technical College*

Ann Sudell Thorn *Del Mar College*

Martha Tillman *College of San Mateo*

Ralph Tomlinson *Iowa State University*

David Topham *Ohlone College*

Robert Tureman *Paul D. Camp Community College*

Arisa K. Ude *Richland College*

Peter van der Goes *Rose State College*

Stewart Venit *California State University, Los Angeles*

Judy Walters *North Central College*

John H. Whipple *Northampton Community College*

Aurelia Williams *Norfolk State University*

Chadd Williams *Pacific University*

Vida Winans *Illinois Institute of Technology* I would like to thank the faculty, staff, and administration at Haywood Community College for the opportunity to build a career teaching the subjects that I love. I would also like to thank my family and friends for their support in all of my projects.

It is a great honor to be published by Pearson, and I am extremely fortunate to have Tracy Johnson as my Content Manager. She and her colleagues Holly Stark, Erin Sullivan, Alicia Wilson, Rachel Reeve, Scott Disanno, Bob Engelhardt, Timothy Gardiner, and Carol Snyder have worked tirelessly to produce and promote this book. Thanks to you all!

#### **About the Author**

Tony Gaddis is the principal author of the *Starting Out with* series of textbooks. He has two decades of experience teaching computer science courses, primarily at Haywood Community College. Tony is a highly acclaimed instructor who was previously selected as the North Carolina Community College Teacher of the Year and has received the Teaching Excellence award from the National Institute for Staff and Organizational Development. The *Starting Out with* series includes introductory textbooks covering Programming Logic and Design, Alice, C++, Java™, Microsoft® Visual Basic®, Microsoft® Visual C#, Python, and App Inventor, all published by Pearson.

*This page intentionally left blank* 

<span id="page-33-0"></span>

C H A P T E R

 $\overline{A}$ 

 $\sim$  $P$ TEK [Introduction to Computers](#page-7-0)  and Programming

#### **TOPICS**

- 1.1 Why Program?
- 1.2 Computer Systems: Hardware and Software
- 1.3 Programs and Programming Languages
- 1.4 What Is a Program Made of?
- 1.5 Input, Processing, and Output
- 1.6 The Programming Process
- 1.7 Procedural and Object-Oriented Programming

## **1.1 [Why Program?](#page-7-0)**

**CONCEPT: Computers can do many different jobs because they are programmable.**

Think about some of the different ways that people use computers. In school, students use computers for tasks such as writing papers, searching for articles, sending e-mail, and participating in online classes. At work, people use computers to conduct business transactions, communicate with customers and coworkers, analyze data, make presentations, control machines in manufacturing facilities, and many many other tasks. At home, people use computers for tasks such as paying bills, shopping online, social networking, and playing computer games. And don't forget that smartphones, MP3 players, DVRs, car navigation systems, and many other devices are computers as well. The uses of computers are almost limitless in our everyday lives.

Computers can do such a wide variety of things because they can be programmed. This means computers are not designed to do just one job, but any job that their programs tell them to do. A *program* is a set of instructions that a computer follows to perform a task. For example, [Figure 1-1](#page-34-0) shows screens using Microsoft Word and PowerPoint, two commonly used programs.

Programs are commonly referred to as *software*. Software is essential to a computer because without software, a computer can do nothing. All of the software we use to make our computers useful is created by individuals known as programmers or software developers. A *programmer*, or *software developer*, is a person with the training and skills necessary to design, create, and test computer programs. Computer programming is an exciting and rewarding career. Today, you will find programmers working in business, medicine, government, law enforcement, agriculture, academia, entertainment, and almost every other field.

<span id="page-34-0"></span>**Figure 1-1** A word processing program and a presentation program

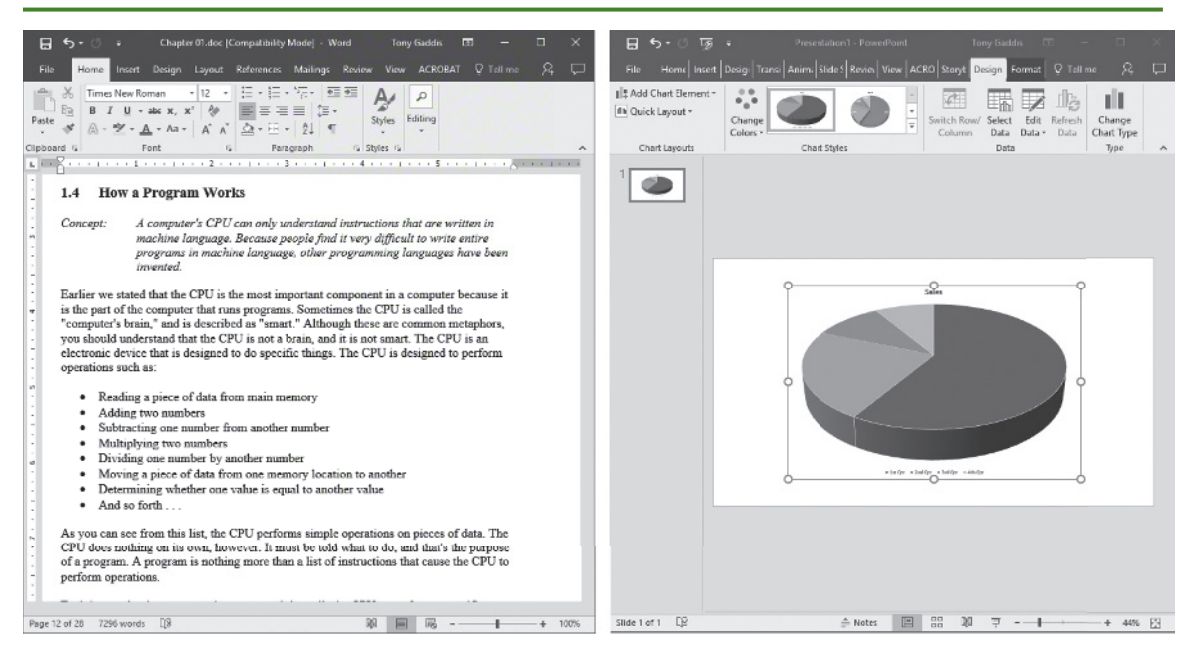

Computer programming is both an art and a science. It is an art because every aspect of a program should be carefully designed. Listed below are a few of the things that must be designed for any real-world computer program:

- The logical flow of the instructions
- The mathematical procedures
- The appearance of the screens
- The way information is presented to the user
- The program's "user-friendliness"
- Documentation, help files, tutorials, and so on

There is also a scientific, or engineering, side to programming. Because programs rarely work right the first time they are written, a lot of testing, correction, and redesigning is required. This demands patience and persistence from the programmer. Writing software demands discipline as well. Programmers must learn special languages like C++ because computers do not understand English or other human languages. Languages such as C++ have strict rules that must be carefully followed.

Both the artistic and scientific nature of programming make writing computer software like designing a car: Both cars and programs should be functional, efficient, powerful, easy to use, and pleasing to look at.

### **1.2 [Computer Systems: Hardware and Software](#page-7-0)**

**CONCEPT: All computer systems consist of similar hardware devices and software components. This section provides an overview of standard computer hardware and software organization.**

#### **Hardware**

*Hardware* refers to the physical components of which a computer is made. A computer, as we generally think of it, is not an individual device, but a system of devices. Like the instruments in a symphony orchestra, each device plays its own part. A typical computer system consists of the following major components:

- The central processing unit (CPU)
- Main memory
- Secondary storage devices
- Input devices
- Output devices

The organization of a computer system is depicted in Figure 1-2.

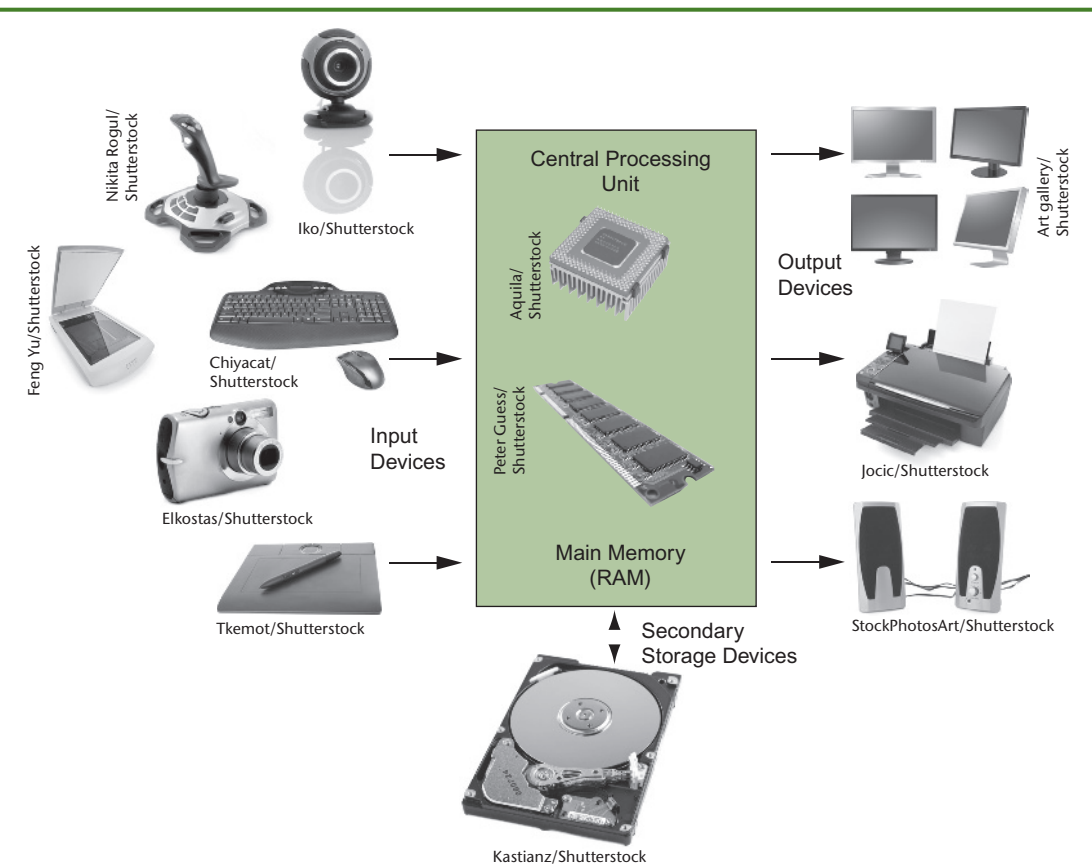

#### **Figure 1-2** Typical devices in a computer system

#### **The CPU**

When a computer is performing the tasks that a program tells it to do, we say that the computer is *running* or *executing* the program. The *central processing unit*, or *CPU*, is the part of a computer that actually runs programs. The CPU is the most important component in a computer because without it, the computer could not run software.

In the earliest computers, CPUs were huge devices made of electrical and mechanical components such as vacuum tubes and switches. [Figure 1-3](#page-36-0) shows such a device. The two women in

#### <span id="page-36-0"></span>**Figure 1-3** The ENIAC computer

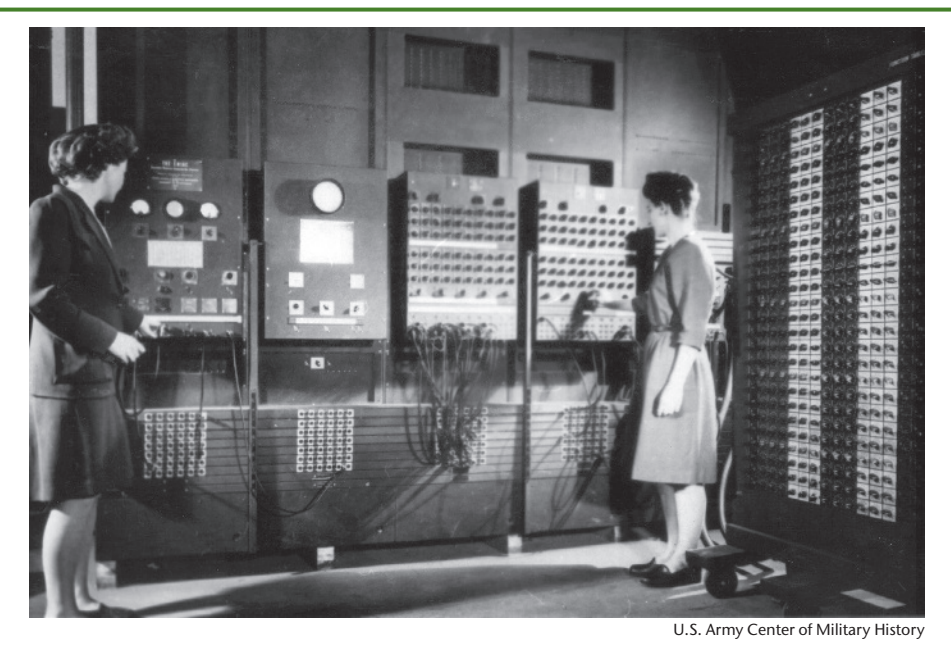

the photo are working with the historic ENIAC computer. The *ENIAC,* considered by many to be the world's first programmable electronic computer, was built in 1945 to calculate artillery ballistic tables for the U.S. Army. This machine, which was primarily one big CPU, was 8 feet tall, 100 feet long, and weighed 30 tons.

Today, CPUs are small chips known as *microprocessors*. Figure 1-4 shows a photo of a lab technician holding a modern-day microprocessor. In addition to being much smaller than the old electromechanical CPUs in early computers, microprocessors are also much more powerful.

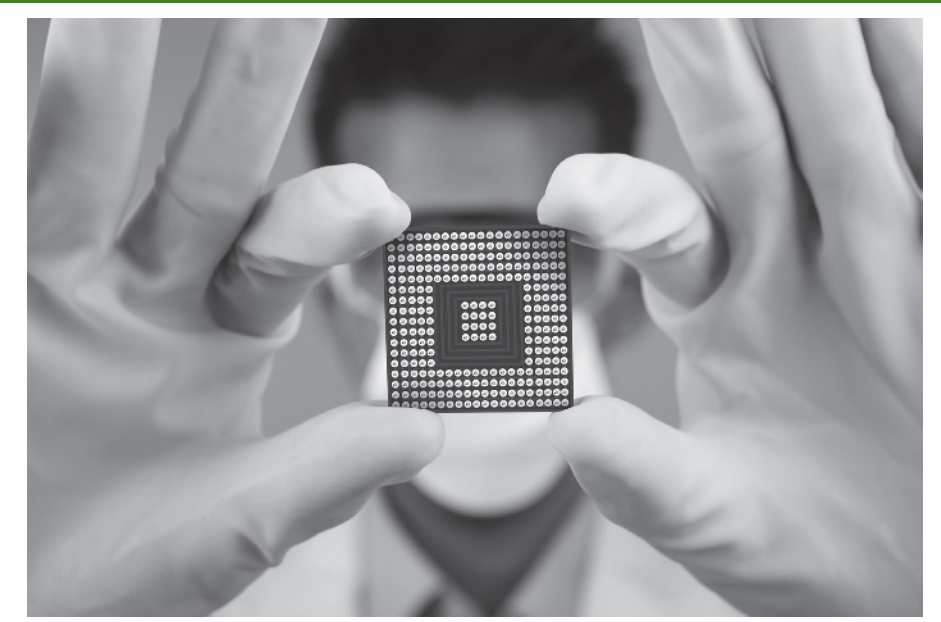

**Figure 1-4** A microprocessor

Creativa/Shutterstock

The CPU's job is to fetch instructions, follow the instructions, and produce some result. Internally, the central processing unit consists of two parts: the *control unit* and the *arithmetic and logic unit (ALU)*. The control unit coordinates all of the CPU's operations. It is responsible for determining where to get the next instruction and regulating the other major components of the computer with control signals. The arithmetic and logic unit, as its name suggests, is designed to perform mathematical operations. The organization of the CPU is shown in Figure 1-5.

#### **Figure 1-5** Organization of a CPU

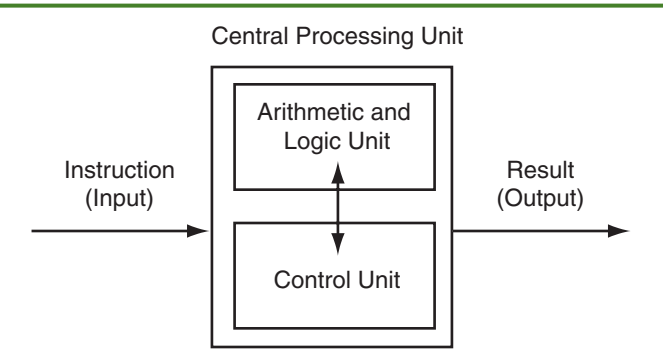

A program is a sequence of instructions stored in the computer's memory. When a computer is running a program, the CPU is engaged in a process known formally as the *fetch/ decode/execute cycle*. The steps in the fetch/decode/execute cycle are as follows:

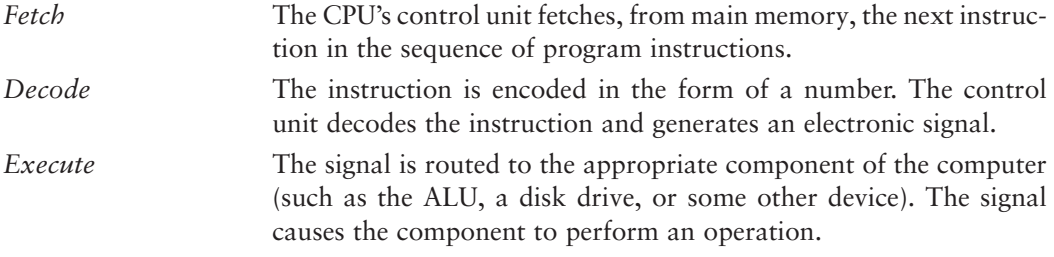

These steps are repeated as long as there are instructions to perform.

#### **Main Memory**

You can think of *main memory* as the computer's work area. This is where the computer stores a program while the program is running, as well as the data with which the program is working. For example, suppose you are using a word processing program to write an essay for one of your classes. While you do this, both the word processing program and the essay are stored in main memory.

Main memory is commonly known as *random-access memory* or *RAM*. It is called this because the CPU is able to quickly access data stored at any random location in RAM. RAM is usually a *volatile* type of memory that is used only for temporary storage while a program is running. When the computer is turned off, the contents of RAM are erased. Inside your computer, RAM is stored in small chips.

A computer's memory is divided into tiny storage locations known as bytes. One *byte* is enough memory to store only a letter of the alphabet or a small number. In order to do

anything meaningful, a computer must have lots of bytes. Most computers today have billions of bytes of memory.

Each byte is divided into eight smaller storage locations known as bits. The term *bit* stands for *binary digit*. Computer scientists usually think of bits as tiny switches that can be either on or off. Bits aren't actual "switches," however, at least not in the conventional sense. In most computer systems, bits are tiny electrical components that can hold either a positive or a negative charge. Computer scientists think of a positive charge as a switch in the *on* position, and a negative charge as a switch in the *off* position.

Each byte is assigned a unique number known as an *address*. The addresses are ordered from lowest to highest. A byte is identified by its address in much the same way a post office box is identified by an address. Figure 1-6 shows a group of memory cells with their addresses. In the illustration, sample data is stored in memory. The number 149 is stored in the cell with the address 16, and the number 72 is stored at address 23.

**Figure 1-6** Memory

|     |          |    |                     |     | -<br>b |                 |   | 8  |               |
|-----|----------|----|---------------------|-----|--------|-----------------|---|----|---------------|
| 110 |          | 12 |                     | 14، | 15     | 16<br>149       |   | 18 | $\sim$<br>191 |
| 20  | <u>_</u> | 22 | $\sim$<br>∣∠ડ<br>72 | 24  | 25     | $\Omega$<br>ZV. | - | 28 | 29            |

#### **Secondary Storage**

*Secondary storage* is a type of memory that can hold data for long periods of time, even when there is no power to the computer. Programs are normally stored in secondary memory and loaded into main memory as needed. Important data such as word processing documents, payroll data, and inventory records is saved to secondary storage as well.

The most common type of secondary storage device is the disk drive. A traditional *disk drive* stores data by magnetically encoding it onto a circular disk. *Solid-state drives*, which store data in solid-state memory, are increasingly becoming popular. A solid-state drive has no moving parts and operates faster than a traditional disk drive. Most computers have some sort of secondary storage device, either a traditional disk drive or a solid-state drive, mounted inside their case. External storage devices can be used to create backup copies of important data or to move data to another computer. For example, *USB (Universal Serial Bus) drives* and *SD (Secure Digital) memory cards* are small devices that appear in the system as disk drives. They are inexpensive, reliable, and small enough to be carried in your pocket.

#### **Input Devices**

*Input* is any data the computer collects from the outside world. The device that collects the information and sends it to the computer is called an *input device*. Common input devices are the keyboard, mouse, touchscreen, scanner, digital camera, and microphone. Disk drives, CD/DVD drives, and USB drives can also be considered input devices because programs and information are retrieved from them and loaded into the computer's memory.

#### **Output Devices**

Output is any information the computer sends to the outside world. It might be a sales report, a list of names, or a graphic image. The information is sent to an *output device*, which formats and presents it. Common output devices are screens, printers, and speakers. Storage devices can also be considered output devices because the CPU sends them data to be saved.

#### **Software**

If a computer is to function, software is not optional. Everything a computer does, from the time you turn the power switch on until you shut the system down, is under the control of software. There are two general categories of software: system software and application software. Most computer programs clearly fit into one of these two categories. Let's take a closer look at each.

#### **System Software**

The programs that control and manage the basic operations of a computer are generally referred to as *system software*. System software typically includes the following types of programs:

• *Operating Systems*

 An *operating system* is the most fundamental set of programs on a computer. The operating system controls the internal operations of the computer's hardware, manages all the devices connected to the computer, allows data to be saved to and retrieved from storage devices, and allows other programs to run on the computer.

• *Utility Programs*

 A *utility program* performs a specialized task that enhances the computer's operation or safeguards data. Examples of utility programs are virus scanners, file-compression programs, and data-backup programs.

• *Software Development Tools*

 The software tools that programmers use to create, modify, and test software are referred to as *software development tools*. Compilers and integrated development environments, which we will discuss later in this chapter, are examples of programs that fall into this category.

#### **Application Software**

Programs that make a computer useful for everyday tasks are known as *application software*. These are the programs that people normally spend most of their time running on their computers. [Figure 1-1,](#page-34-0) at the beginning of this chapter, shows screens from two commonly used applications—Microsoft Word, a word processing program, and Microsoft PowerPoint, a presentation program. Some other examples of application software are spreadsheet programs, e-mail programs, web browsers, and game programs.

<span id="page-40-0"></span>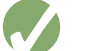

### **Checkpoint**

- 1.1 Why is the computer used by so many different people, in so many different professions?
- 1.2 List the five major hardware components of a computer system.
- 1.3 Internally, the CPU consists of what two units?
- 1.4 Describe the steps in the fetch/decode/execute cycle.
- 1.5 What is a memory address? What is its purpose?
- 1.6 Explain why computers have both main memory and secondary storage.
- 1.7 What are the two general categories of software?
- 1.8 What fundamental set of programs control the internal operations of the computer's hardware?
- 1.9 What do you call a program that performs a specialized task, such as a virus scanner, a file-compression program, or a data-backup program?
- 1.10 Word processing programs, spreadsheet programs, e-mail programs, web browsers, and game programs belong to what category of software?

### **1.3 [Programs and Programming Languages](#page-7-0)**

**CONCEPT: A program is a set of instructions a computer follows in order to perform a task. A programming language is a special language used to write computer programs.**

### **What Is a Program?**

Computers are designed to follow instructions. A computer program is a set of instructions that tells the computer how to solve a problem or perform a task. For example, suppose we want the computer to calculate someone's gross pay. Here is a list of things the computer should do:

- 1. Display a message on the screen asking "How many hours did you work?"
- 2. Wait for the user to enter the number of hours worked. Once the user enters a number, store it in memory.
- 3. Display a message on the screen asking "How much do you get paid per hour?"
- 4. Wait for the user to enter an hourly pay rate. Once the user enters a number, store it in memory.
- 5. Multiply the number of hours by the amount paid per hour, and store the result in memory.
- 6. Display a message on the screen that tells the amount of money earned. The message must include the result of the calculation performed in Step 5.

Collectively, these instructions are called an *algorithm*. An algorithm is a set of well-defined steps for performing a task or solving a problem. Notice these steps are sequentially ordered. Step 1 should be performed before Step 2, and so forth. It is important that these instructions be performed in their proper sequence.

Although you and I might easily understand the instructions in the pay-calculating algorithm, it is not ready to be executed on a computer. A computer's CPU can only process

instructions that are written in *machine language*. If you were to look at a machine language program, you would see a stream of *binary numbers* (numbers consisting of only 1s and 0s). The binary numbers form machine language instructions, which the CPU interprets as commands. Here is an example of what a machine language instruction might look like:

#### 1011010000000101

As you can imagine, the process of encoding an algorithm in machine language is very tedious and difficult. In addition, each different type of CPU has its own machine language. If you wrote a machine language program for computer *A* then wanted to run it on computer *B*, which has a different type of CPU, you would have to rewrite the program in computer B's machine language.

*Programming languages*, which use words instead of numbers, were invented to ease the task of programming. A program can be written in a programming language, such as C++, which is much easier to understand than machine language. Programmers save their programs in text files, then use special software to convert their programs to machine language.

Program 1-1 shows how the pay-calculating algorithm might be written in C++.

The "Program Output with Example Input" shows what the program will display on the screen when it is running. In the example, the user enters 10 for the number of hours worked and 15 for the hourly pay rate. The program displays the earnings, which are \$150.

**NOTE:** The line numbers that are shown in Program 1-1 are *not* part of the program. This book shows line numbers in all program listings to help point out specific parts of the program.

#### **Program 1-1**

```
1 // This program calculates the user's pay.
2 #include <iostream>
3 using namespace std;
4
5 int main()
6 {
7 double hours, rate, pay;
8
9 // Get the number of hours worked.
10 cout << "How many hours did you work? ";
11 cin >> hours;
12
13 // Get the hourly pay rate.
14 cout << "How much do you get paid per hour? ";
15 cin >> rate;
16
17 // Calculate the pay.
18 pay = hours * rate;
```